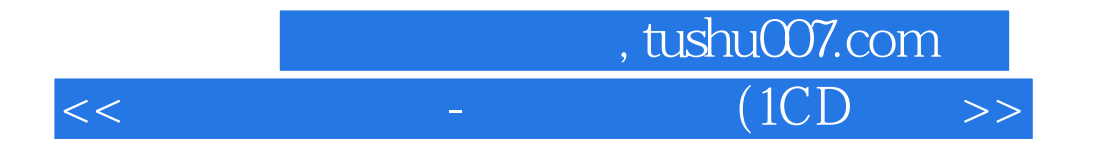

 $<<$  (1CD )>>

- 13 ISBN 9787900428936
- 10 ISBN 7900428933

出版时间:2007-1

页数:340

PDF

更多资源请访问:http://www.tushu007.com

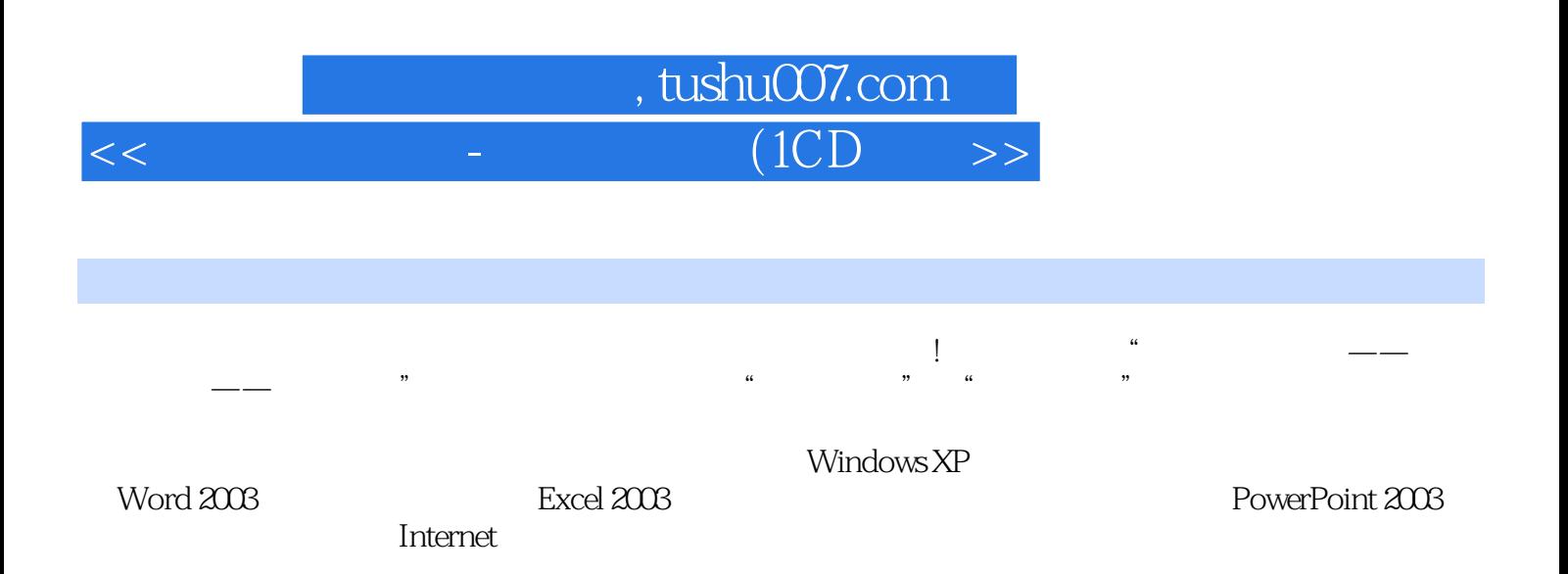

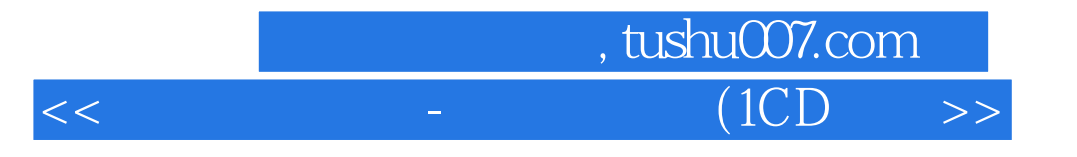

- 
- 
- 
- 稿的创建 第14章 PowerPoint演示文稿的放映与输出第五篇 电脑上网应用 第15章 连接并登陆Internet
- $16$  and  $17$  and  $18$

## 8 Word 9 Word 10 Excel

## $\,$  1  $\,$  2  $\,$  Windows XP  $\,$  2  $\,$  Windows XP  $\,$ 3 Windows XP 4 Windows XP 5 e Word 37 Word 37 Word 11 Excel 12 Excel 12 Excel 13 PowerPoint

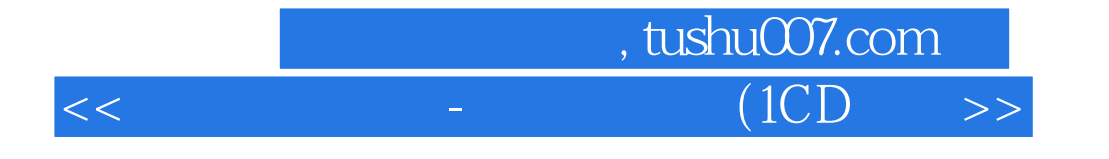

本站所提供下载的PDF图书仅提供预览和简介,请支持正版图书。

更多资源请访问:http://www.tushu007.com